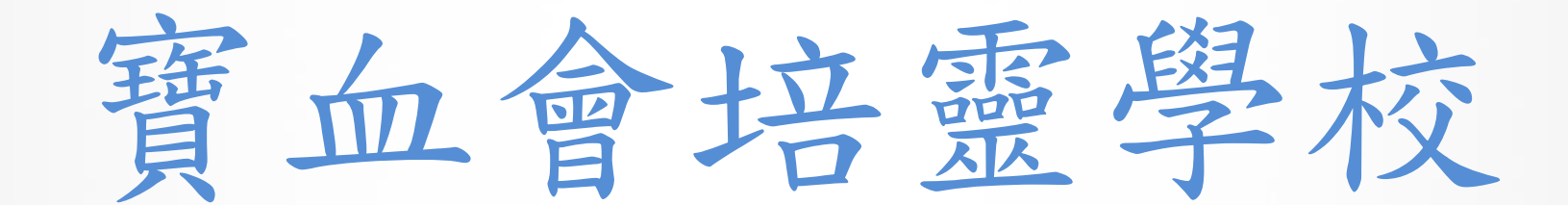

#### 透過繳費靈(PPS)增值電子繳費

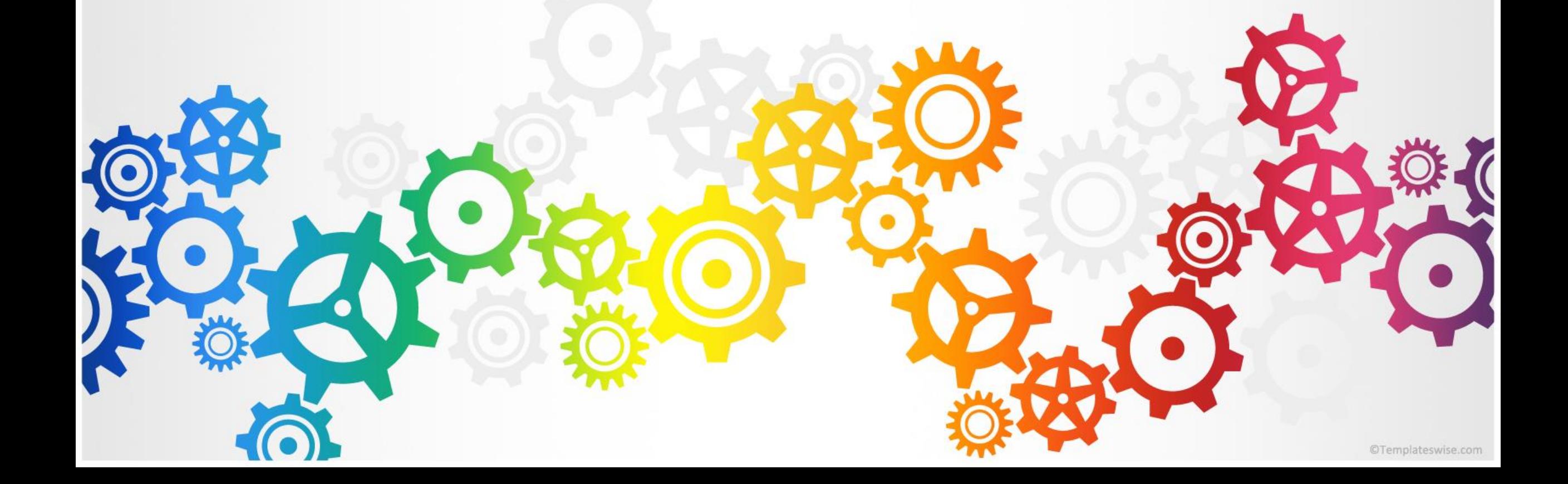

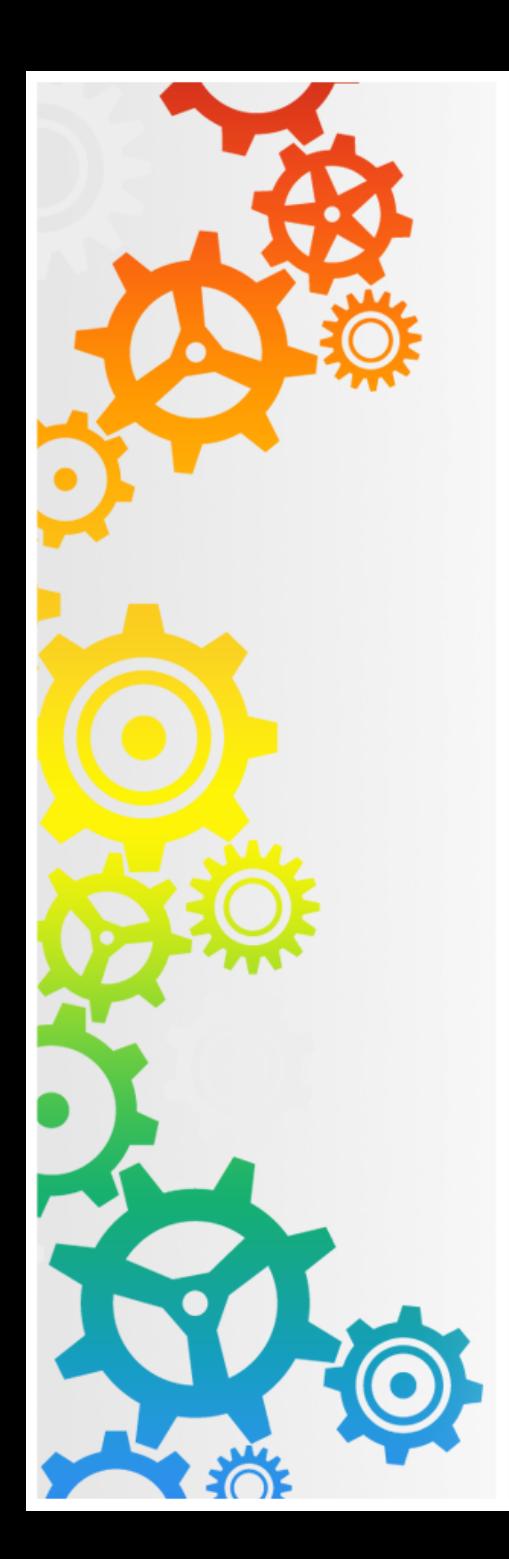

電子繳費的優點

1.節省使用寶貴課堂時間處理收費。 2.消除學生攜帶現金回校的風險。 3.家長以手機App或網上平台,隨電 子通告直接缴付學校費用,不經 學生。

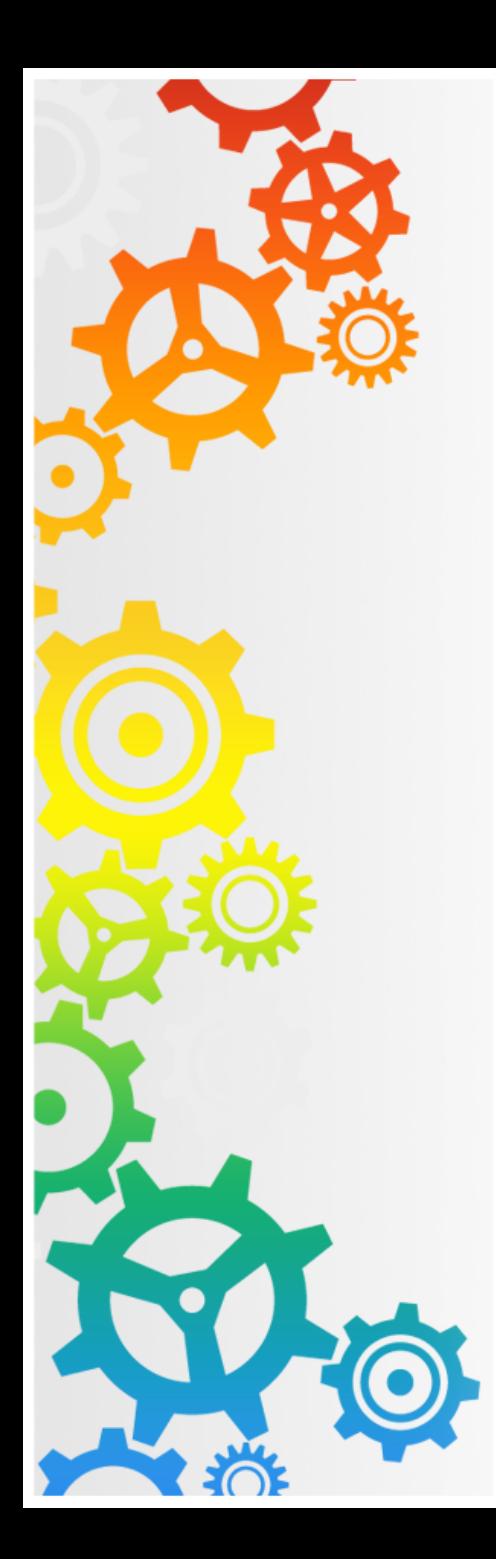

電子繳費的優點

4.家長透過手機App或網上平台隨時 查閱增值詳情及付款狀況。 5.可以現金在便利店為學生戶口增 值,如有繳費靈(PPS)戶口,可經 電話或網上轉帳,方便兼且準確 無誤。

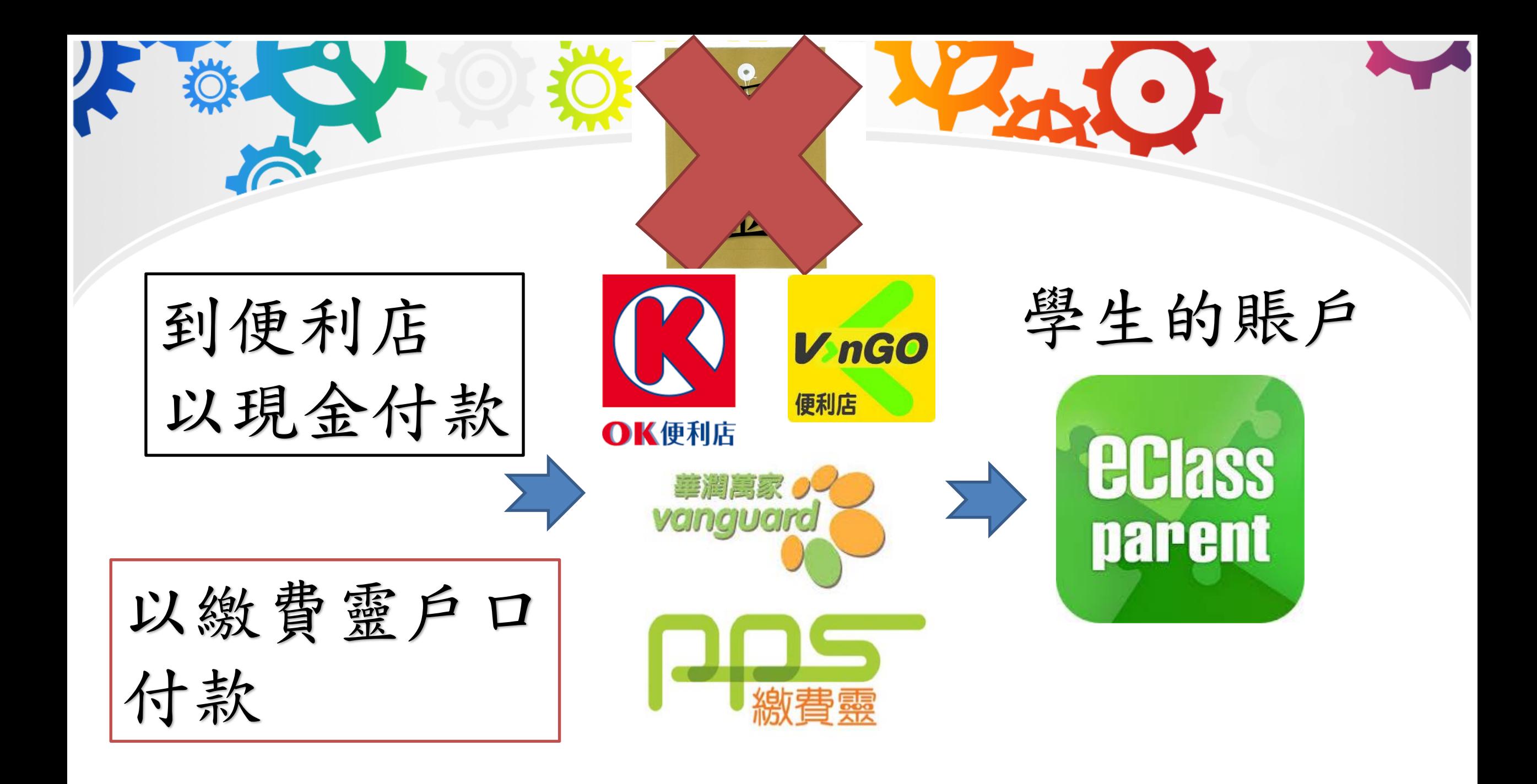

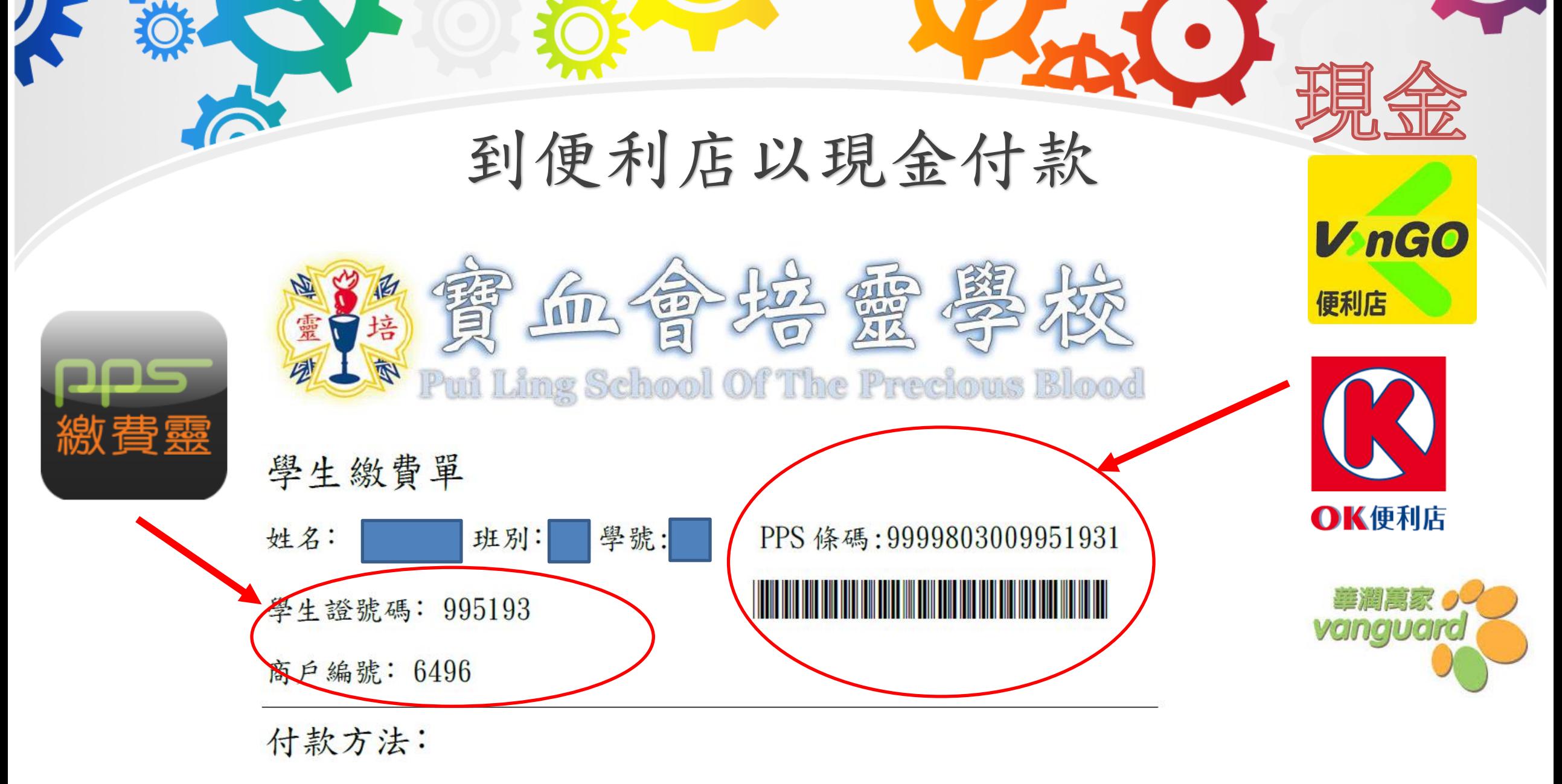

#### 開設PPS 戶口(如從未開戶)

### 需攜同家長的提款咕或附有提款功 能的信用卡到任何設有PPS終端機的 地點開戶。

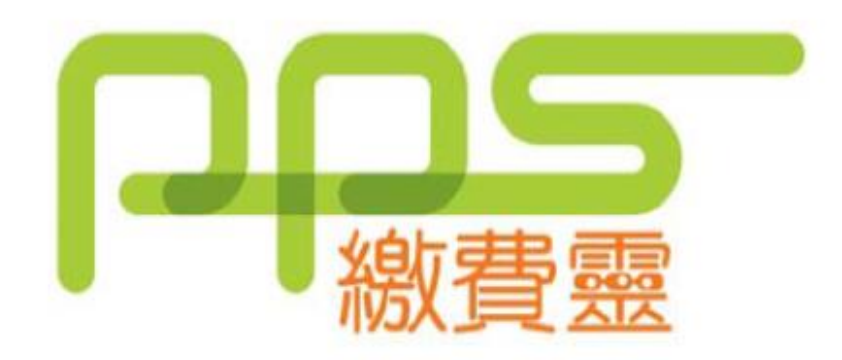

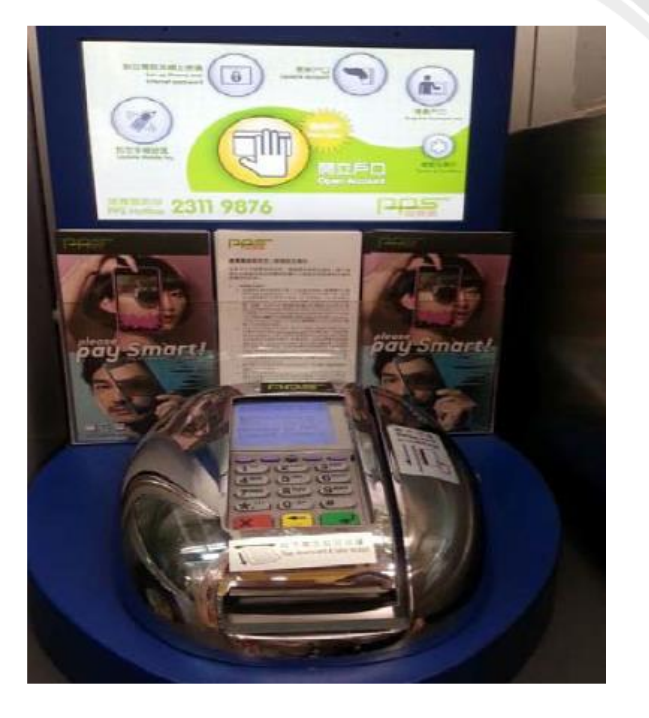

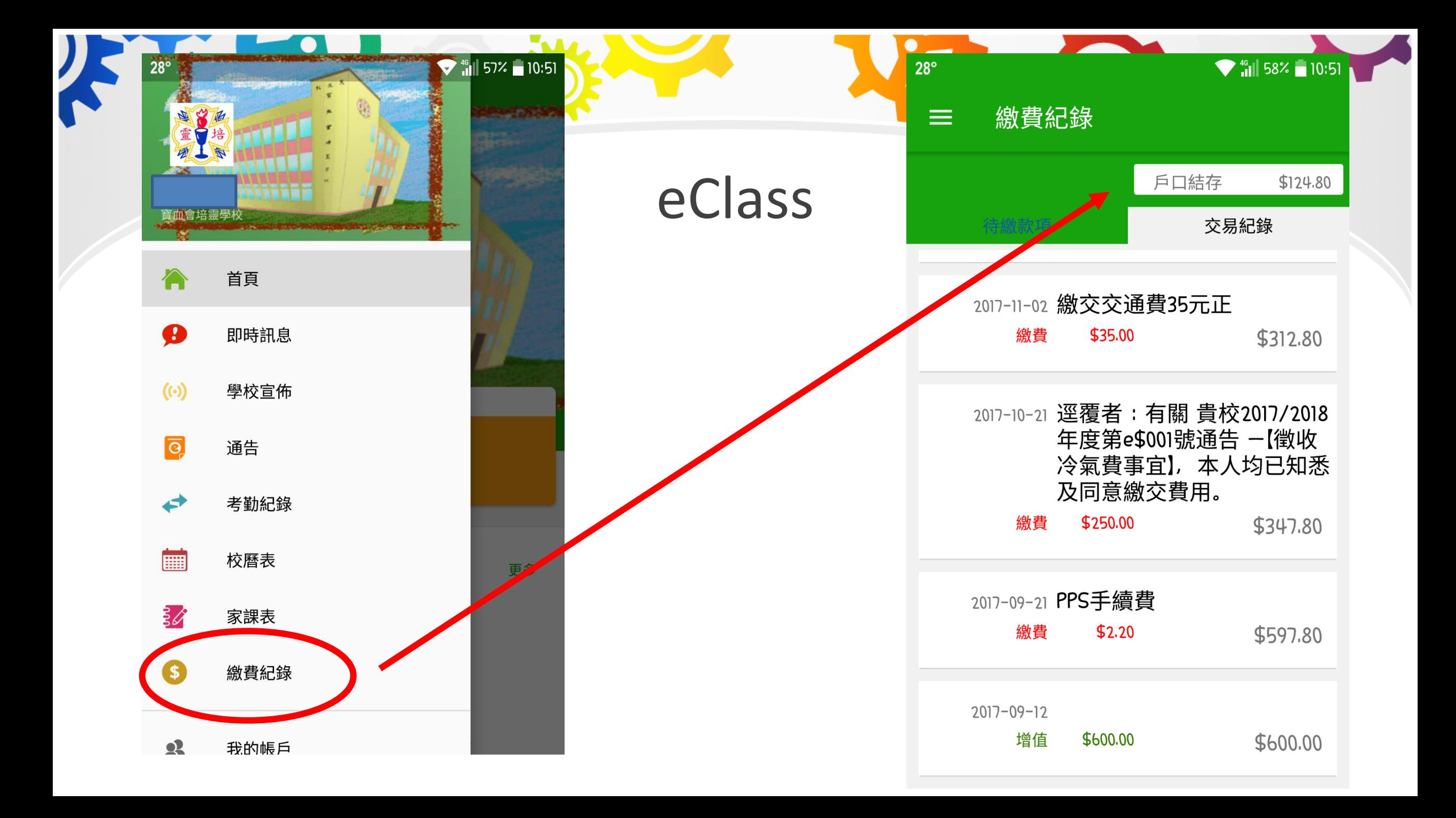

家長可攜帶提款卡或具有提款功能的信用卡到以下地點開立繳費靈戶口。

MCL粉嶺戲院 粉嶺馬適路1號逸峯廣場G12號舖

OK便利店 上水中心商場地下1005-1006號舖 上水彩園邨彩華樓301-303號舖 上水清河邨清河商場13號舖 粉嶺嘉福邨商場中心6號舖 粉嶺雍盛苑雍盛商場地下12號舖

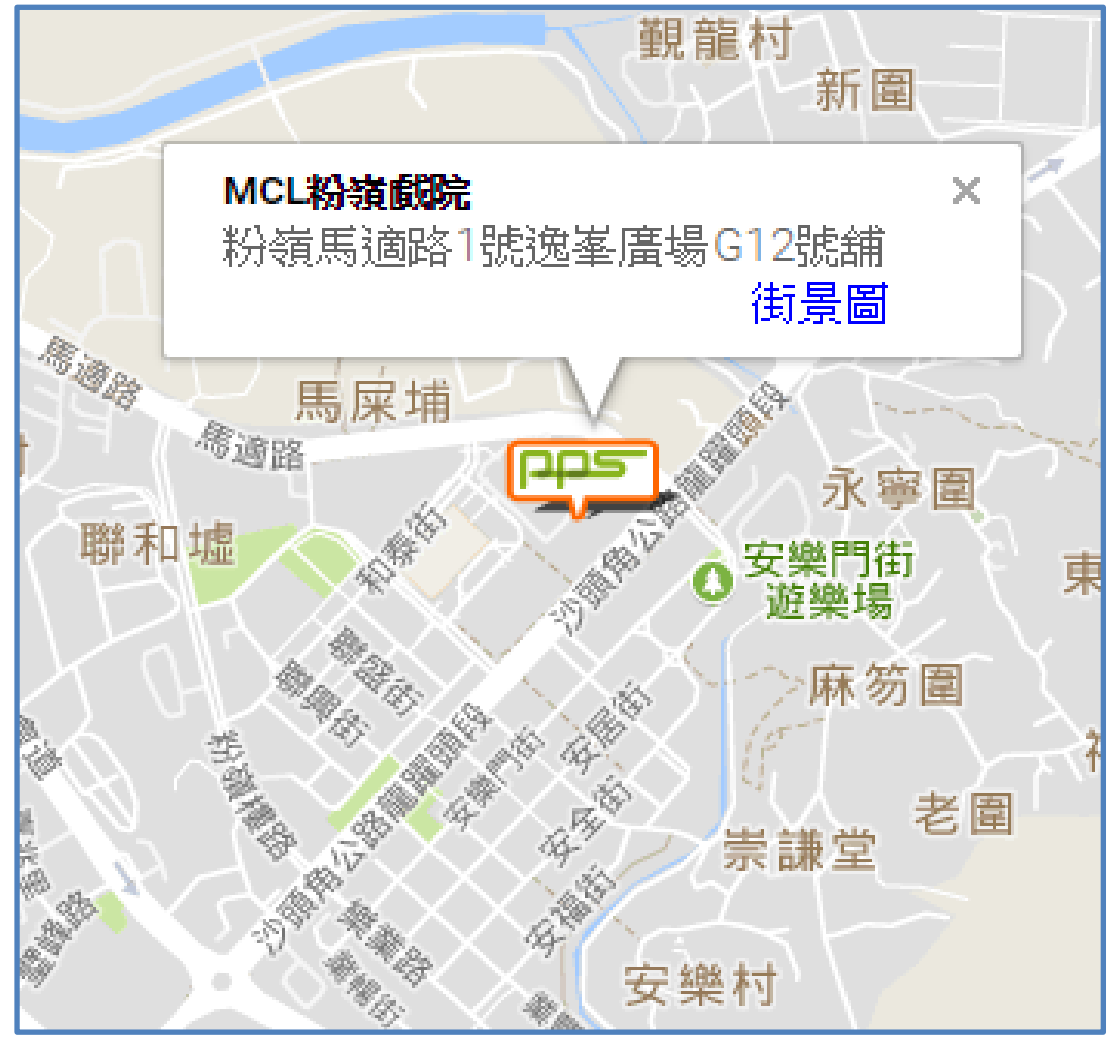

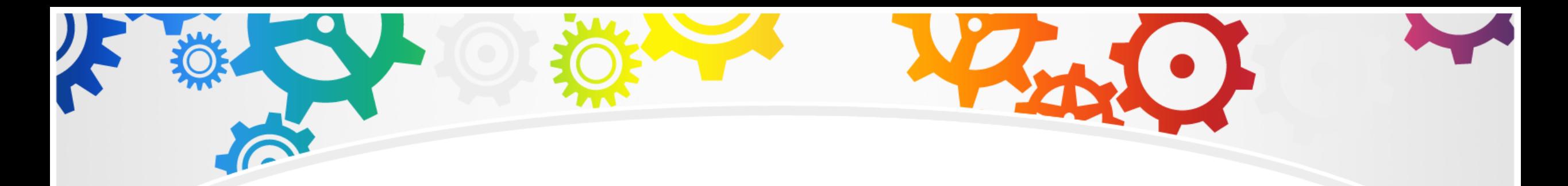

家長開立戶口後,也可透過繳費靈的網站 (www.ppshk.com)或下載繳費靈的手機應用程式 (PPS on Moblie)來登記帳單及繳費。

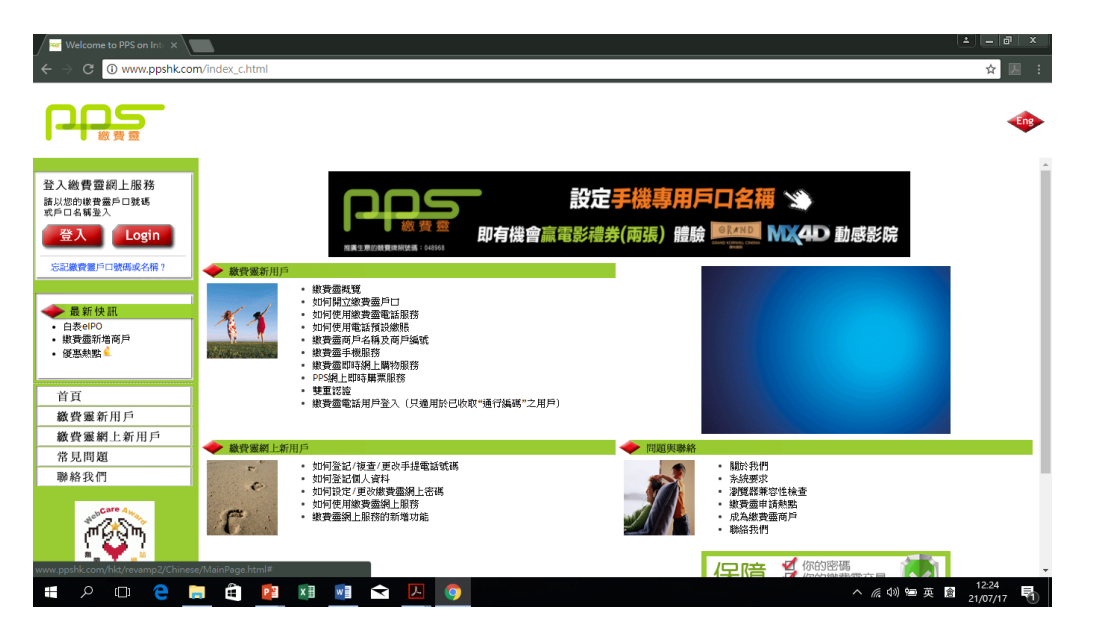

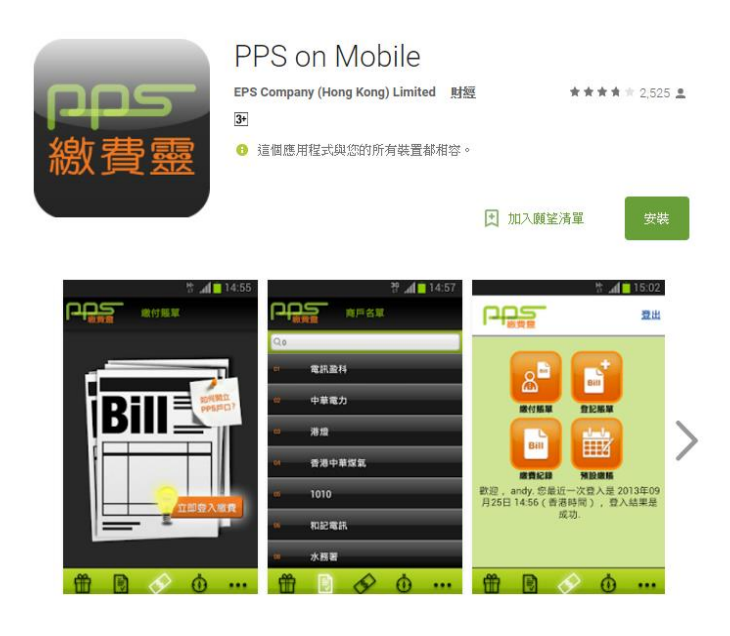

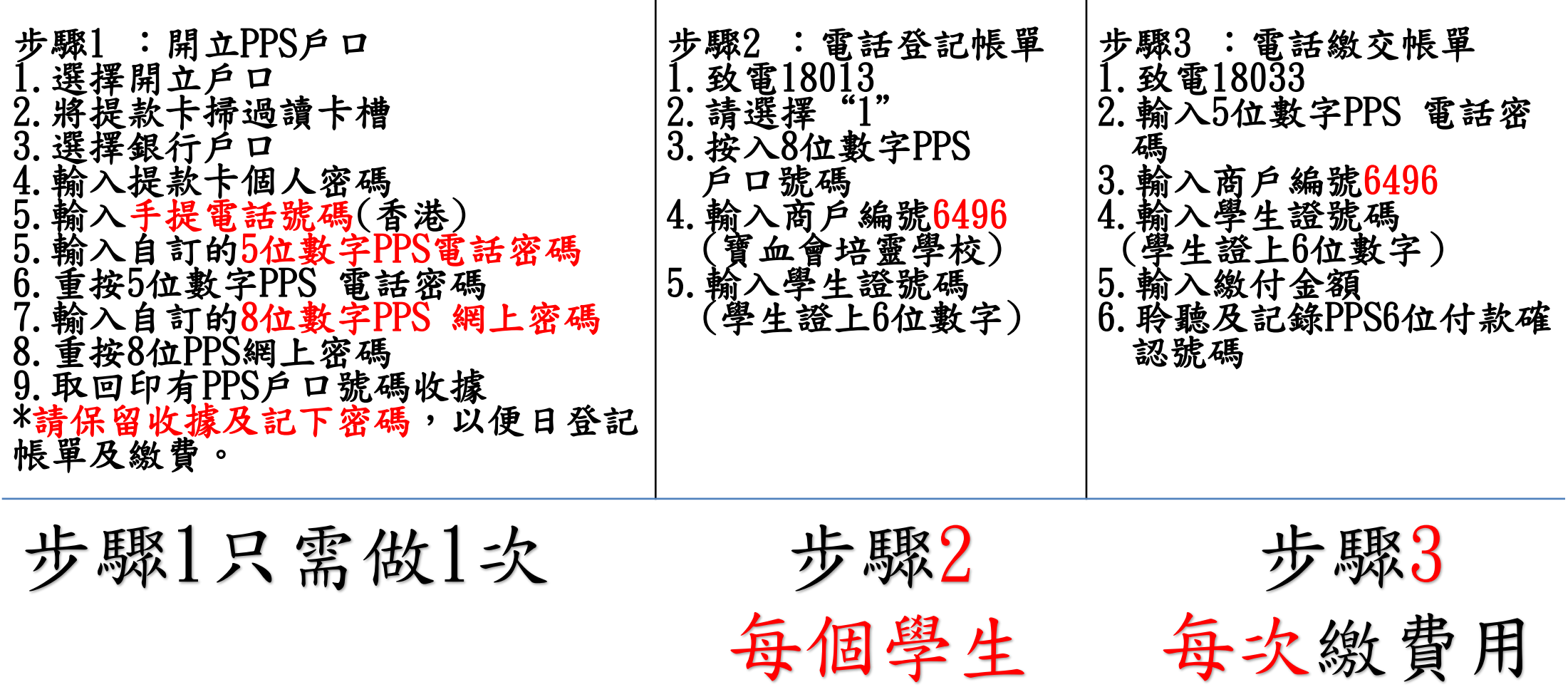

需登記1次

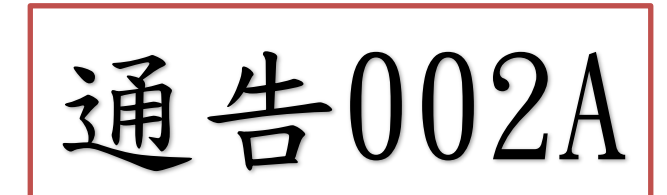

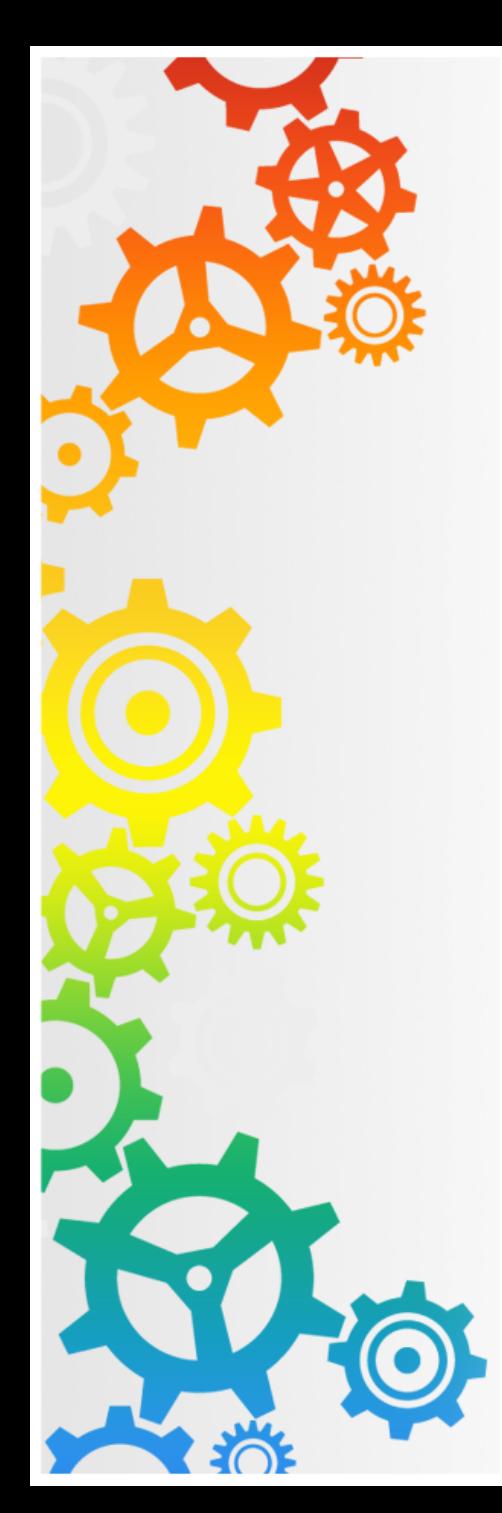

### 注意事項:

- 學校於9月開始實行電子收費。
- 請於9月之前為學生賬戶增值
	- 港幣\$500(建議)。
- 購買《學校保障(學生意外)保險計畫》
- 學生健康服務及學童牙科保健服務
- 訂購學校簿冊、文件夾、牧童笛及視藝科費用
- 徵收冷氣費事宜
- 購買PLSP學生成長歷程檔案
- 綠色旅行日 等
- 未計算學生參加興趣班、課外活動等的費用。

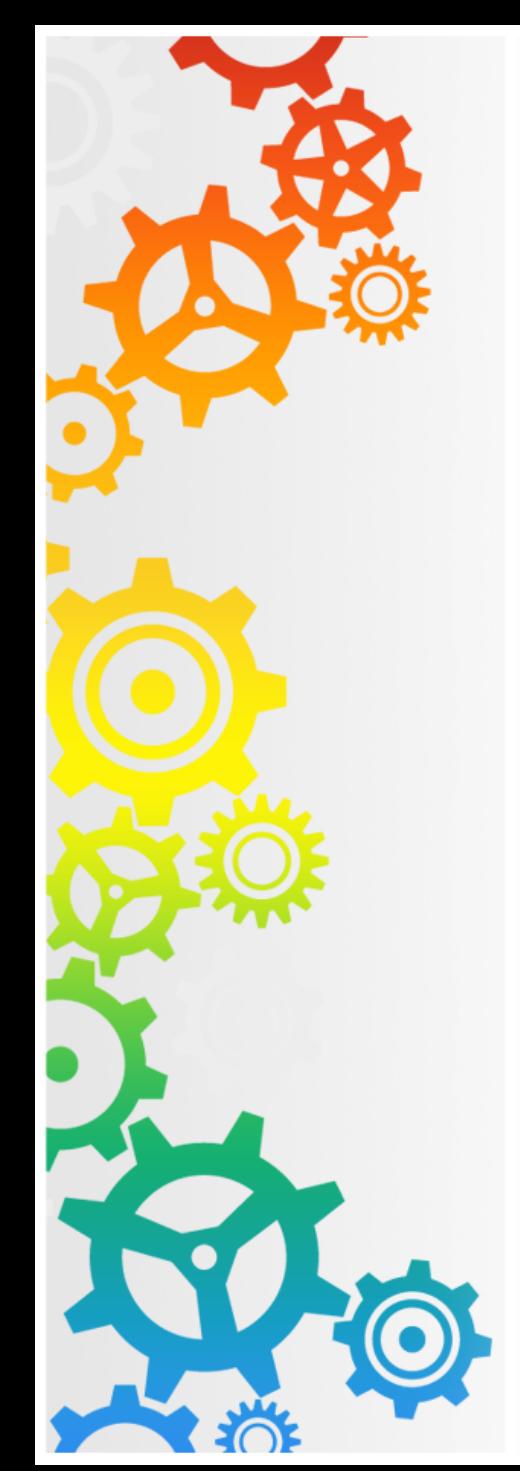

### 注意事項:

- 家長可透過E-CLASS查閱學生戶口結餘。
- 學校每次需收取費用時,將利用電子通 告形式讓家長確認後,才會在戶口扣除 款項,家長應留意結存是否足夠。

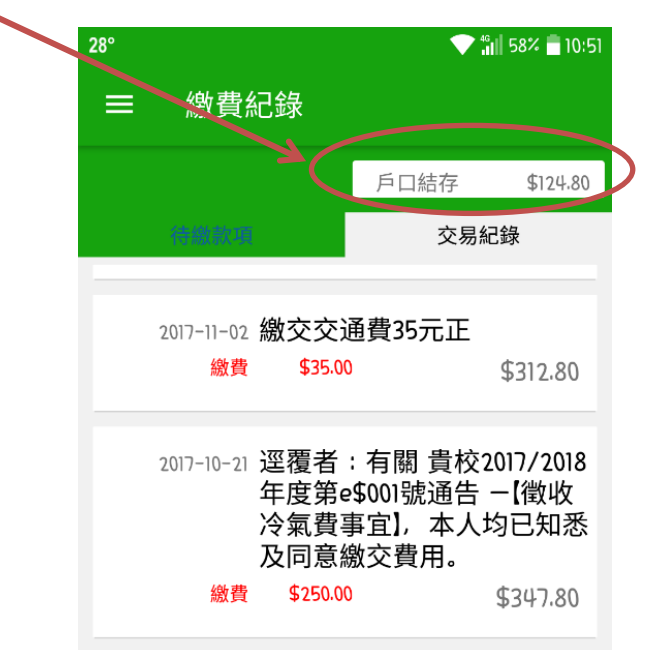

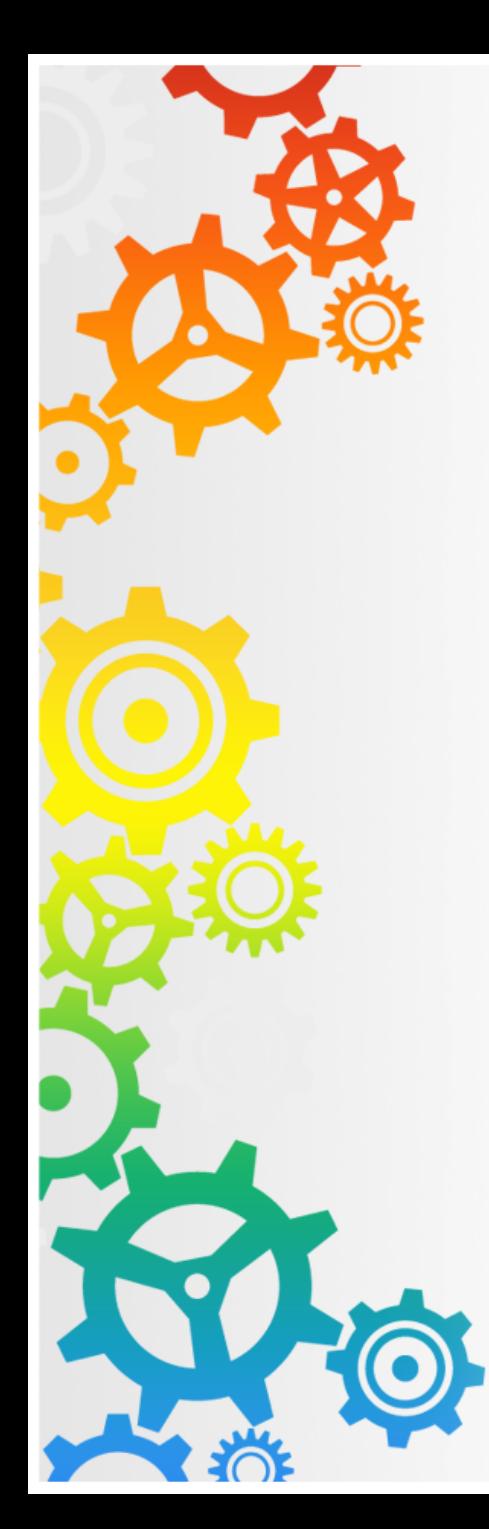

注意事項:

- 如學生賬戶內的金額不足,家長將不能 簽署通告及確認支款;家長須在簽署期 限兩天前為子女的繳費靈賬戶增值足夠 的金額,然後再確認支款及簽署通告。
- 學期終, eClass賬戶餘額會保留至下個 學期或下學年繼續使用。
- 學生畢業離校時,賬戶內剩餘金額將全 數退回給家長。

![](_page_13_Picture_0.jpeg)

#### 為甚麼已為戶口增值,但學生戶口(eClass)仍然未有 顯示?

家長使用不方式、於不同時間為繳費靈賬戶增值, eClass 電子賬戶紀錄的更新日期會有所不同。 使用銀行轉賬增值: 每天7:00pm截數, eClass賬戶紀 錄將於下一個工作日1:00後更新;

使用現金付款(便利店): 每天5:00pm截數, eClass 賬戶紀錄將於下一個工作日1:00後更新;

而於截數時間後的增值,eClass 賬戶紀錄則需於下 兩個工作日1:00pm後才更新。

![](_page_14_Picture_0.jpeg)

### 為甚麼增值學生繳費靈戶口需要收取手 續費?

• 每次增值的手續費乃由提供繳費靈戶 口增值(繳費)服務的相關公司(即易 辦事(香港)有限公司(\$2.2)及OK便 利店等商户公司)(\$3.4)全數收取, 學校並沒有收取任何費用。

![](_page_15_Picture_0.jpeg)

#### 我必須按學校通告所建議的金額增值嗎?

- 不是。家長可按子女所就讀年級、學生參加學 校個別活動的意願及學生獲資助可豁免一般活 動繳費等情況,考慮增加或減少增值金額。
- 此外,家長須在一次增值(只付一次手續費)多 些金額,還是每次增值較少金額(日後可能因結 存不足而需再增值)而分多次增值(需付多次手 續費)之間作出衡量,以決定每次增值時應增值 的金額。

![](_page_16_Picture_0.jpeg)

增值了在學生繳費靈戶口的金額有甚麼用途?還 會有其他額外手續費嗎?

戶口增值了足夠存款後,當學校需要收費時,便 會發出電子通告,屆時家長簽署同意繳款後,所 需收費便可由戶口存款中自動扣除(若不同意, 當然不會扣款),這樣的扣款不會另外收取手續 費。

此外,並非所有繳費均可使用電子繳費方式扣款, 部份項目例如購買補充及校服等,家長仍需直接 付以現金予有關公司。

![](_page_17_Picture_0.jpeg)

# 常見問題 我有兩名子女就讀培靈,我需要登記多 少次?

兩次。因為每名子女的學生證號碼均不 同,他們的帳戶也要分開處理,增值也 要分開進行。

![](_page_18_Picture_0.jpeg)

## 如果我忘記了繳費靈密碼或網上密碼, 該怎樣辦? 請攜帶閣下有效的提款卡,到任何一部 繳費靈終端機,用「設定/更改密碼」 的功能,開設一個新的繳費靈電話密碼 或網上密碼。

![](_page_19_Picture_0.jpeg)

![](_page_19_Picture_1.jpeg)